# PoE I/O Expander RMT-IP04 事例 詳細説明

株式会社 アルテックス

# **PoE I/O Expander シンプル設定例**

GPIO入力様々なGPIOをEthernet経由 で遠隔のPoE I/O Expanderに伝送 (オンのHigh/Low選択可)

GPIO出力離れた場所のGPIO入力状態 を出力((論理反転可)

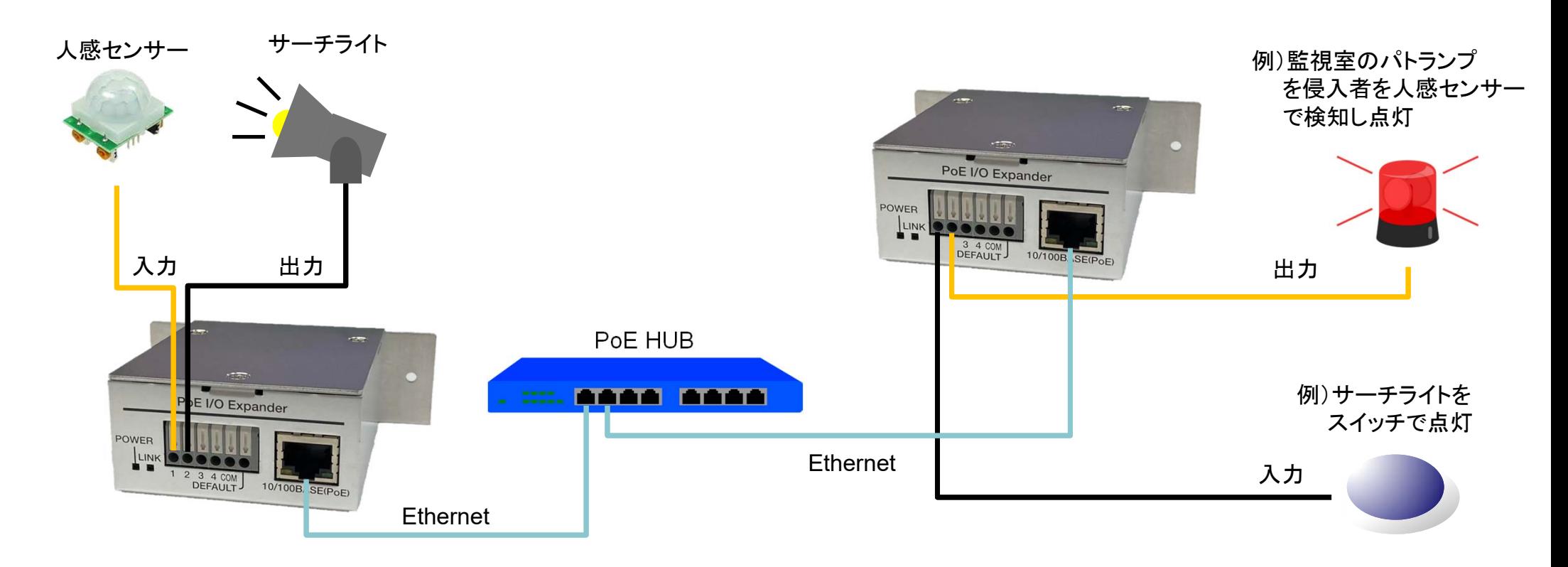

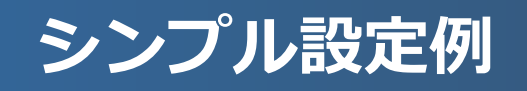

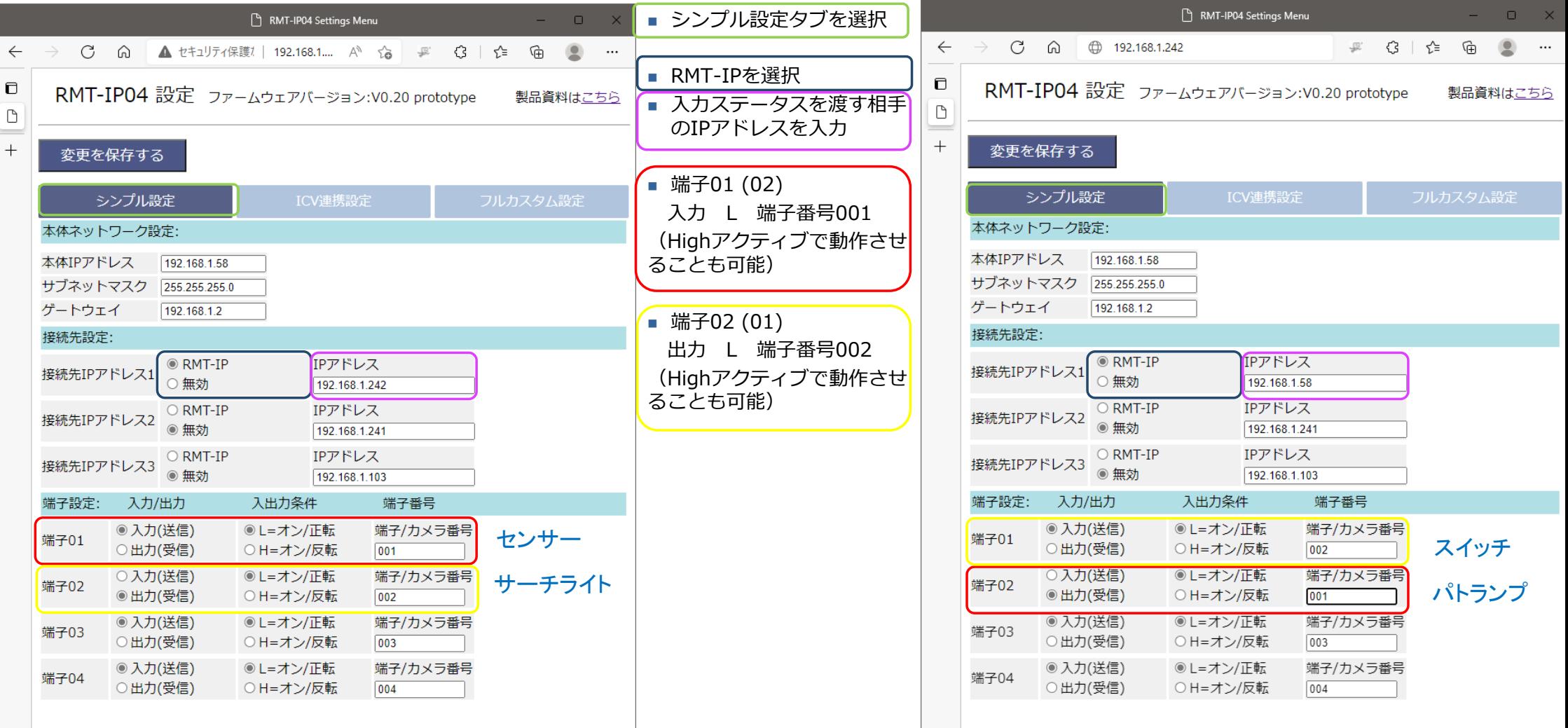

# **PoE I/O Expander ICV連携設定例**

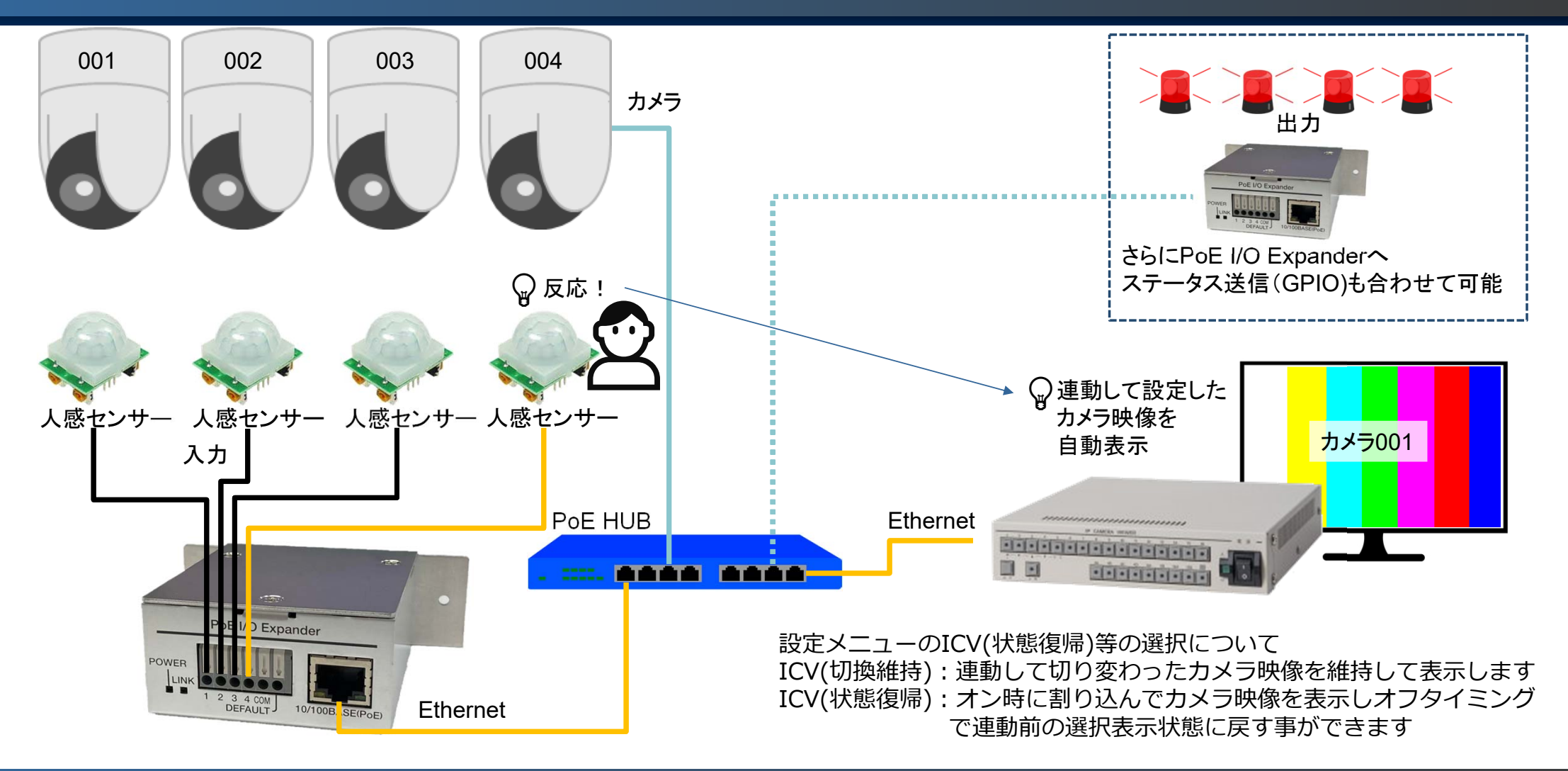

#### **ICV連携設定例**

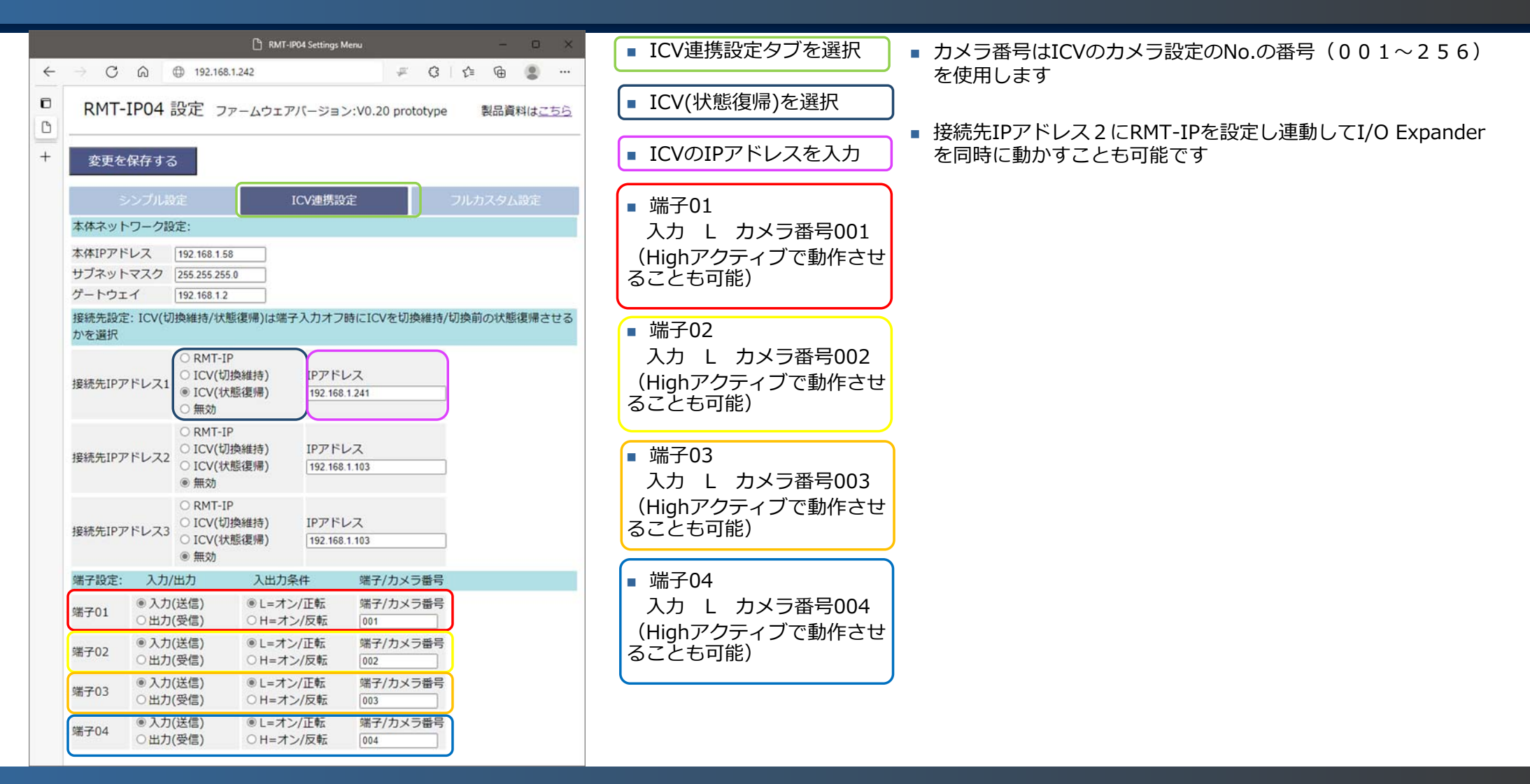

### **PoE I/O Expander フルカスタム CGI制御設定例**

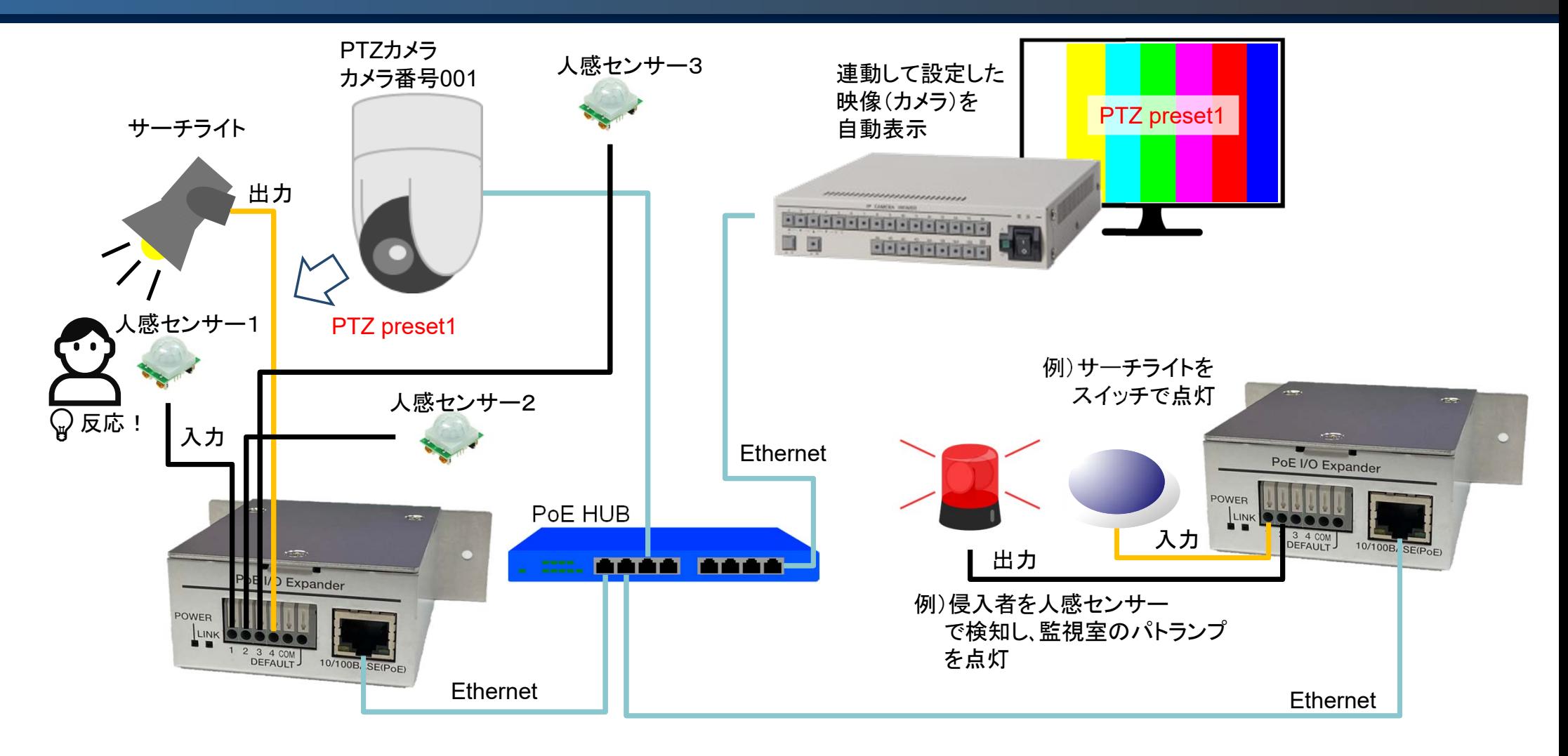

### **フルカスタム CGI制御設定例**

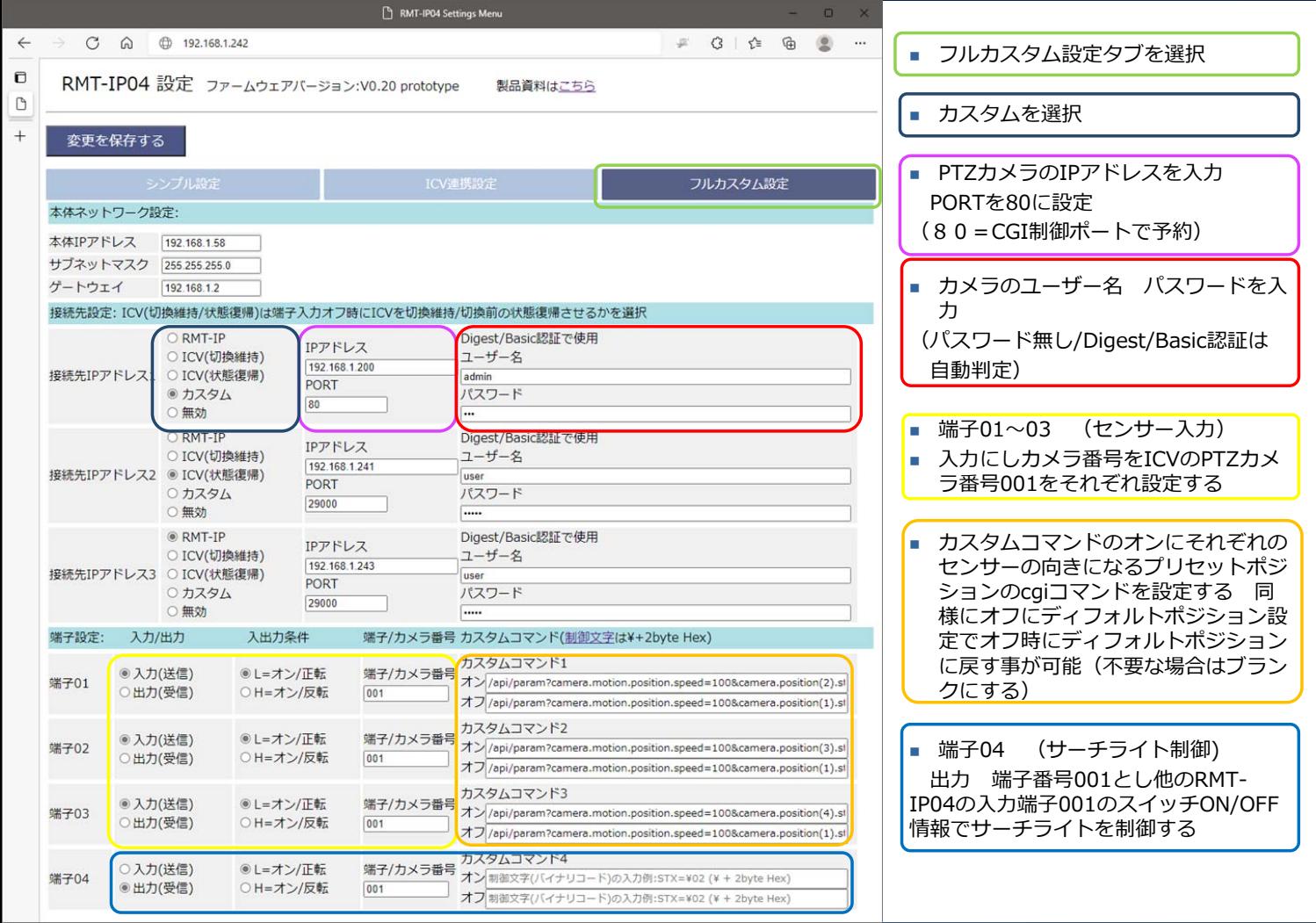

- カメラ番号はICVのカメラ設定のNo.の番号(00 1〜256)を使用します
- 設定例ではPTZのプリセットポジションを動かすのでICVに自動表⽰するカメラ番号は全て同じ001となります
- 接続先IPアドレス3にRMT-IPを設定し連動して I/O Expanderを同時に動かすことも可能です 例 ではパトランプ制御を⾏っています また単純に サーチライト制御出⼒を受けるだけの場合は設定 不要です(無効にする)
- 設定例では端子04の端子番号は001ですが他の RMT-IP04で⼊⼒設定した端子番号001であり端子 01~03のカメラ番号001ではないので混同しない ようにご注意ください(カメラ番号とRMT-IP04で使用する端子番号は別々に処理されます)

#### **ソケット通信接続 カスタム設定例︓出⽋集計**

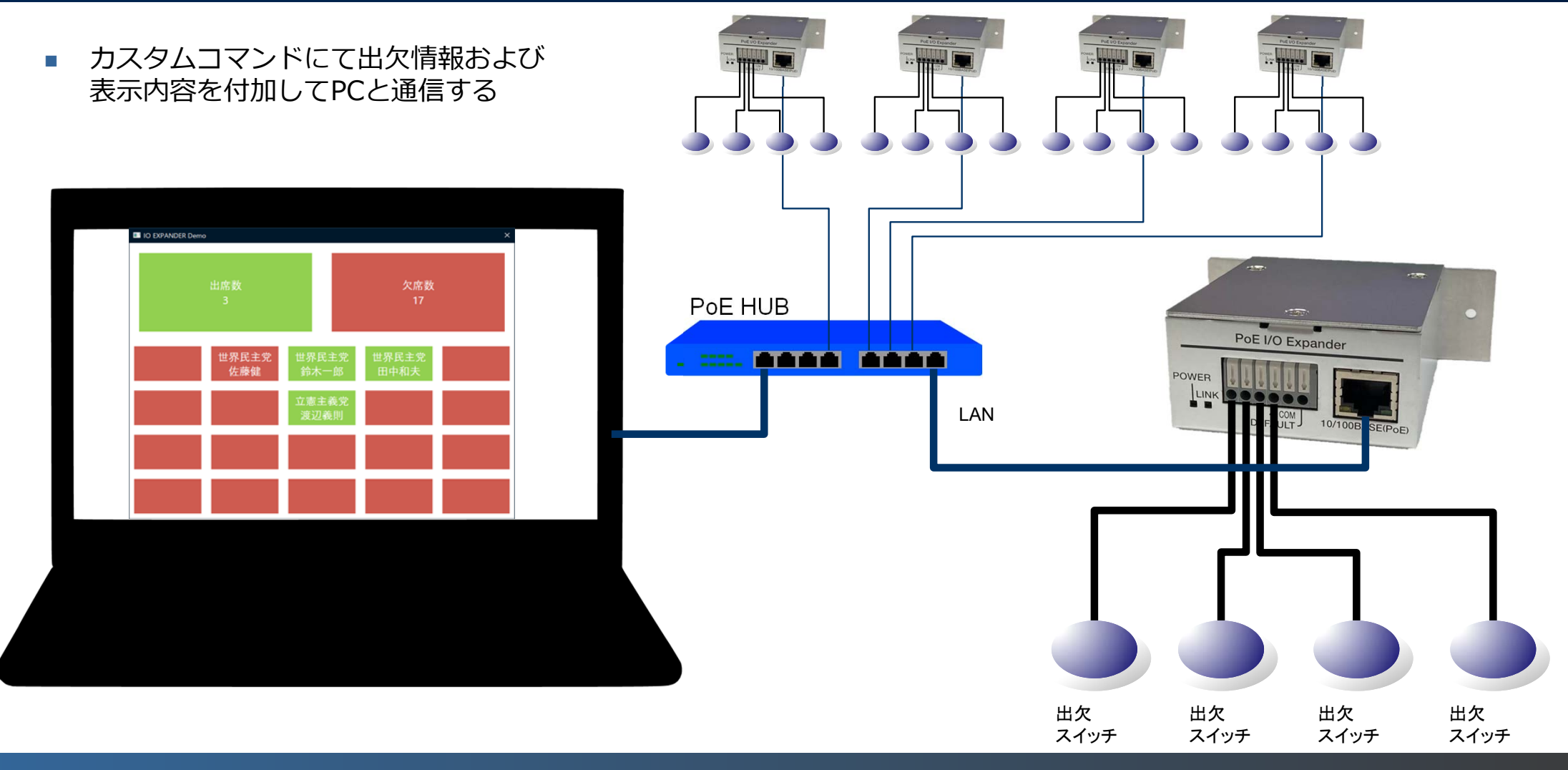

# カスタム設定例:出欠集計

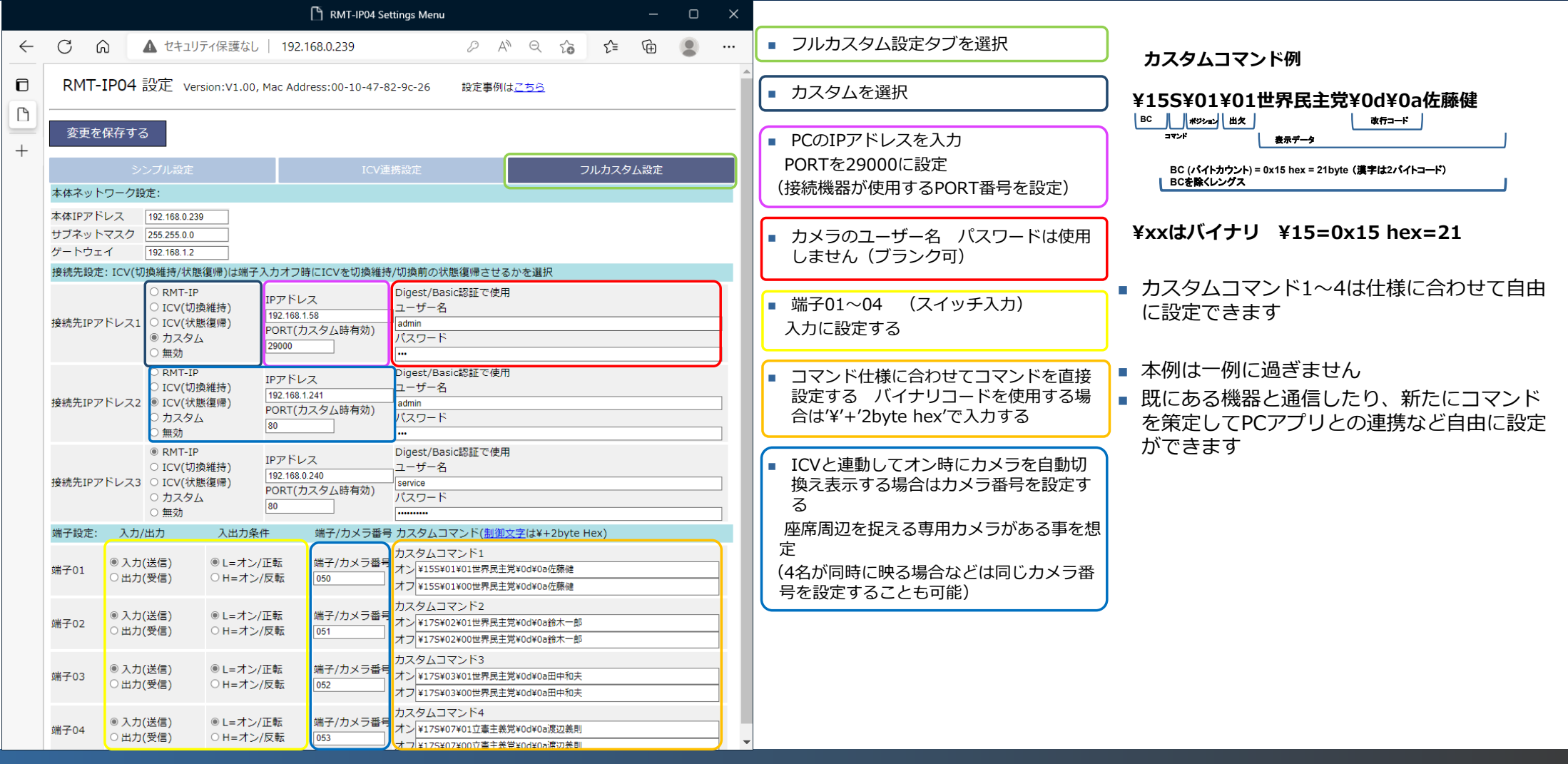

#### 日定方法について

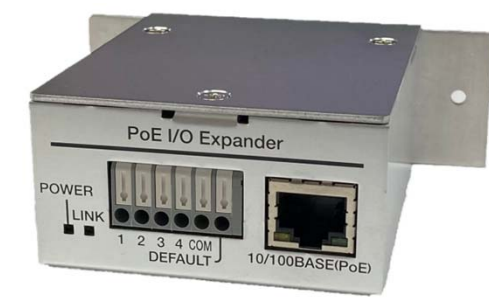

3mmネジで固定可能な 丸穴を2か所用意

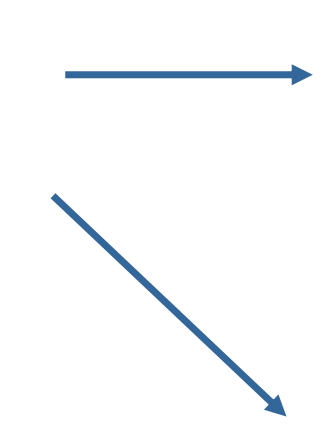

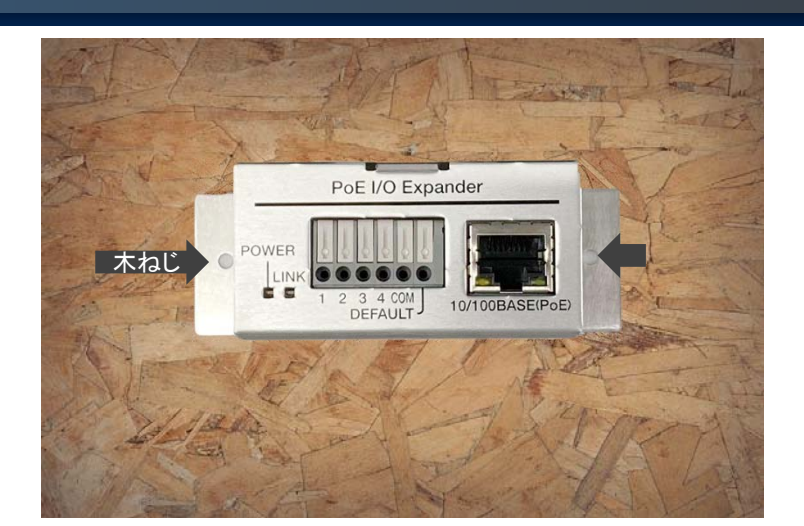

#### 木ねじ等で配電盤などに固定

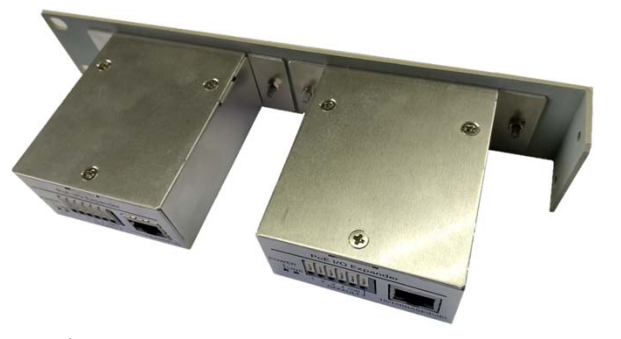

ICVシリーズと連結して使用できる2台固定可能なハーフサイズ ラックマウント用金具を用意(ナットで金具に固定)